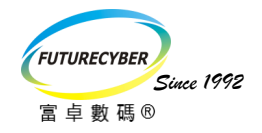

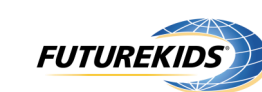

Internationally Prestigious Technology Assessments for Children Aged 6-16

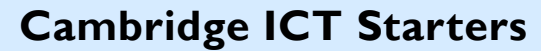

Preparatory Courses

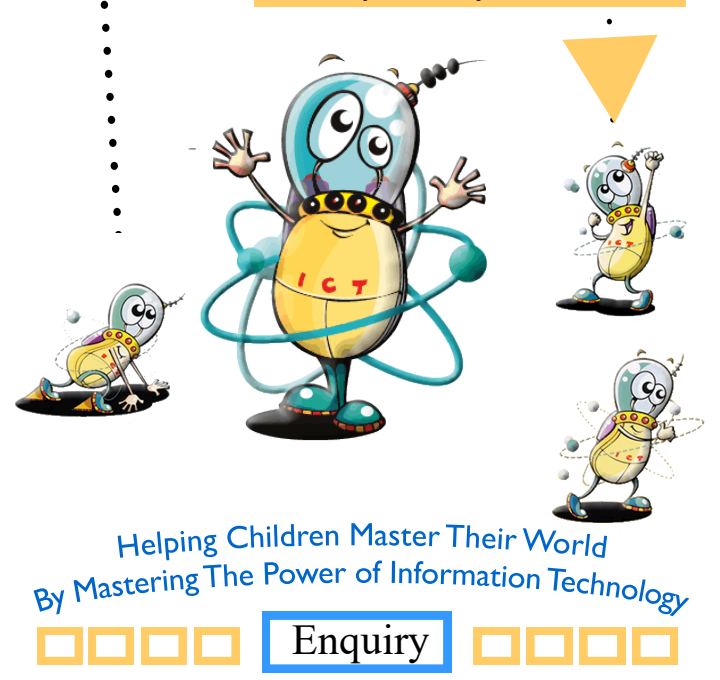

**Futurecyber Technology Solution Limited Registered Cambridge International School (Center No: HK071) Futurekids Computer Learning Center (School Registration: 29075, 29076)**

**Address:** Flat A, 7/F, China Harbour Building, **Website:** www.futurekids.com.hk **Email:** fkcorp@futurekids.com.hk **Telephone:** 2503 1813 **Fax:** 2503 1861 **WhatsApp:** 5422 5884 370 King's Road, North Point, Hong Kong

#### What are Cambridge ICT Starters?

Cambridge ICT Starters is a specialized assessment programme created by Cambridge International Examinations (CIE), a department of the University of Cambridge Local Examinations Syndicate (UCLES). They offer an excellent introduction to the world of Information and Communications Technology (ICT). They provide a framework in which ICT skills and knowledge can be acquired and developed, in an environment tailored to children aged 4 to 14 years, in primary and secondary education. They are available at three levels - Initial Steps, Next Steps and On Track.

#### Characteristics of Cambridge ICT Starters

Cambridge ICT Starters are not traditional information technology assessments.

- Assessments are directly referable to the daily use of ICT or skills which students will inevitably encounter and rely upon
- Project-based assessment format
- Assess students' logical thinking and problem-solving skills
- Objective oriented

#### Cambridge Certification

- Cambridge Certification is available at TWO stages, provided that students complete the number of modules stated below within three years.
- A Stage 1 certificate can be awarded on completion of all the Stage 1 modules with Pass or Merit Grade.
- A Full certificate can be awarded on completion of all the Stage 1 and Stage 2 modules with Pass or Merit Grade.

#### Grading System

> Fail, Pass or Merit

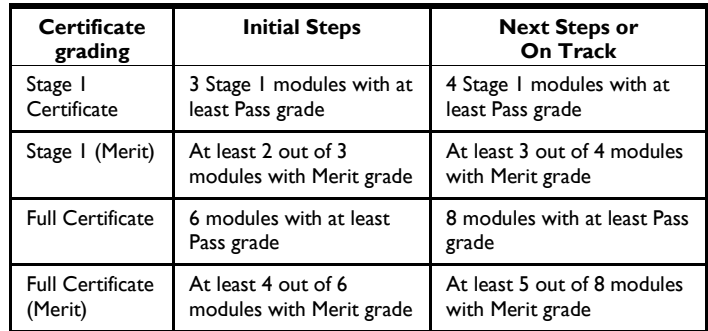

#### Futurekids Preparatory Courses --- approved by UCLES

The preparatory courses are specially designed to prepare students adequately for the Cambridge ICT Starters assessments. The curricula are written by the education professionals with doctorate degree from Futurekids International Headquarter in the United States, which are approved by the University of Cambridge Local Examinations Syndicate (UCLES). Futurekids has been the first center in the world that launched the awards in April 2002 and 60 students of Futurekids became the first group students in the world achieved the certificate. Up to now, 2,300 students have achieved the certificate through Futurekids or in the progress of achieving it.

#### Cambridge ICT Starters meets international standards

Cambridge Qualifications Framework Foundation Standard Advanced **Initial Steps** Next Steps On Track **Cambridge ICT Starters Levels** Level 1 Level 4 Level 6 Level<sub>2</sub> Level 5 Level 7 Level 3 UK National Curriculum Levels

 Assessment area and leveling system completely matched with the UK National Curriculum for ICT at Key Stages 1, 2 and 3.

#### Progression Route (continues to higher levels)

Initial Steps Next Steps On Track Cambridge ICT Starters Level Elementary Middle Grades 3-5 Grades 6-8 **Texas Technology Standard Progression Route** 

 $\blacktriangleright$  The learning objectives meet the Texas technology standards at Elementary and Middle School level (Texas' technology standards are followed by the whole of the US)

> Students having finished the On Track level of the Starters can be promoted to other Cambridge awards, which have the same technological level with IGCSE (O-level) or GCE (A-level).

#### Completion of the CSA Procedure

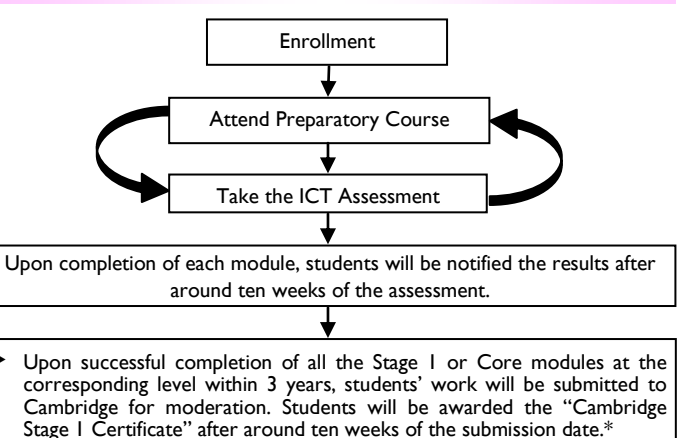

 Upon successful completion of all the modules at the corresponding level within 3 years, students' work will be submitted to Cambridge for moderation. Students will be awarded a full Cambridge certificate after around ten weeks of the submission date.\*

\* **Remarks:** According to the regulation of Cambridge International Examinations (CIE), two schedules will be set for submitting students' work to CIE for moderation annually. The submission dates will be set with reference to the number of qualified students annually.

Students can choose either attend the courses every week or during the school holidays.

 Regular Class students are recommended to attend the Enhancement Course to be eligible for sitting the assessments.

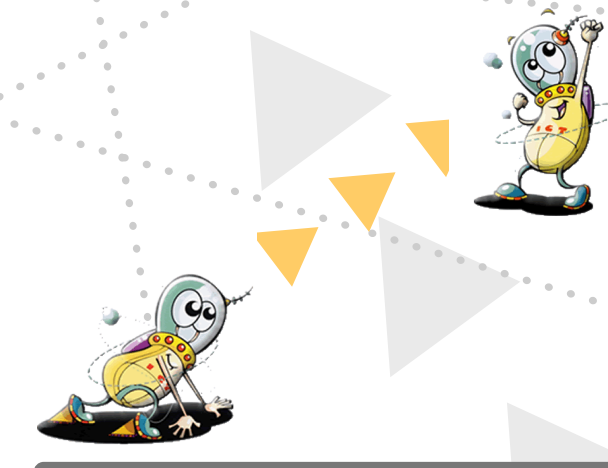

### **Initial Steps (For ages 6 - 8)**

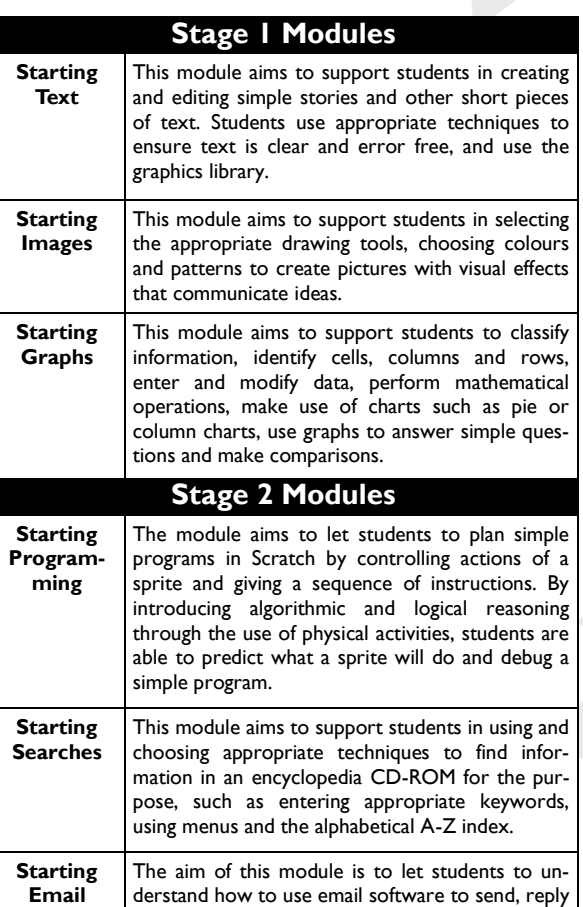

and forward e-mail messages. They learn the functions of different folders, address book and

copy e-mail to other recipients.

## **Next Steps (For ages 9 - 12)**

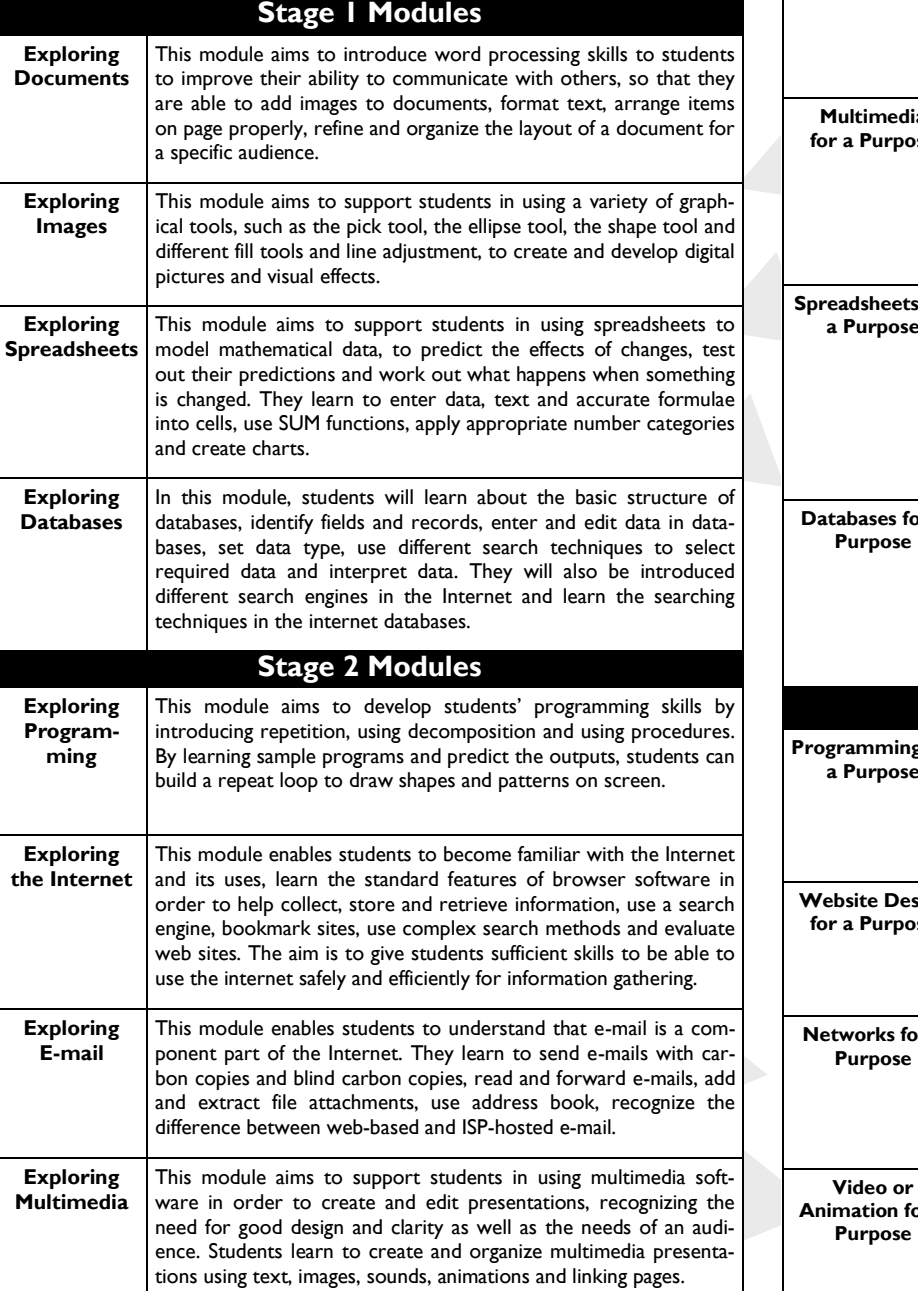

### **On Tracks (For ages 13 - 16)**

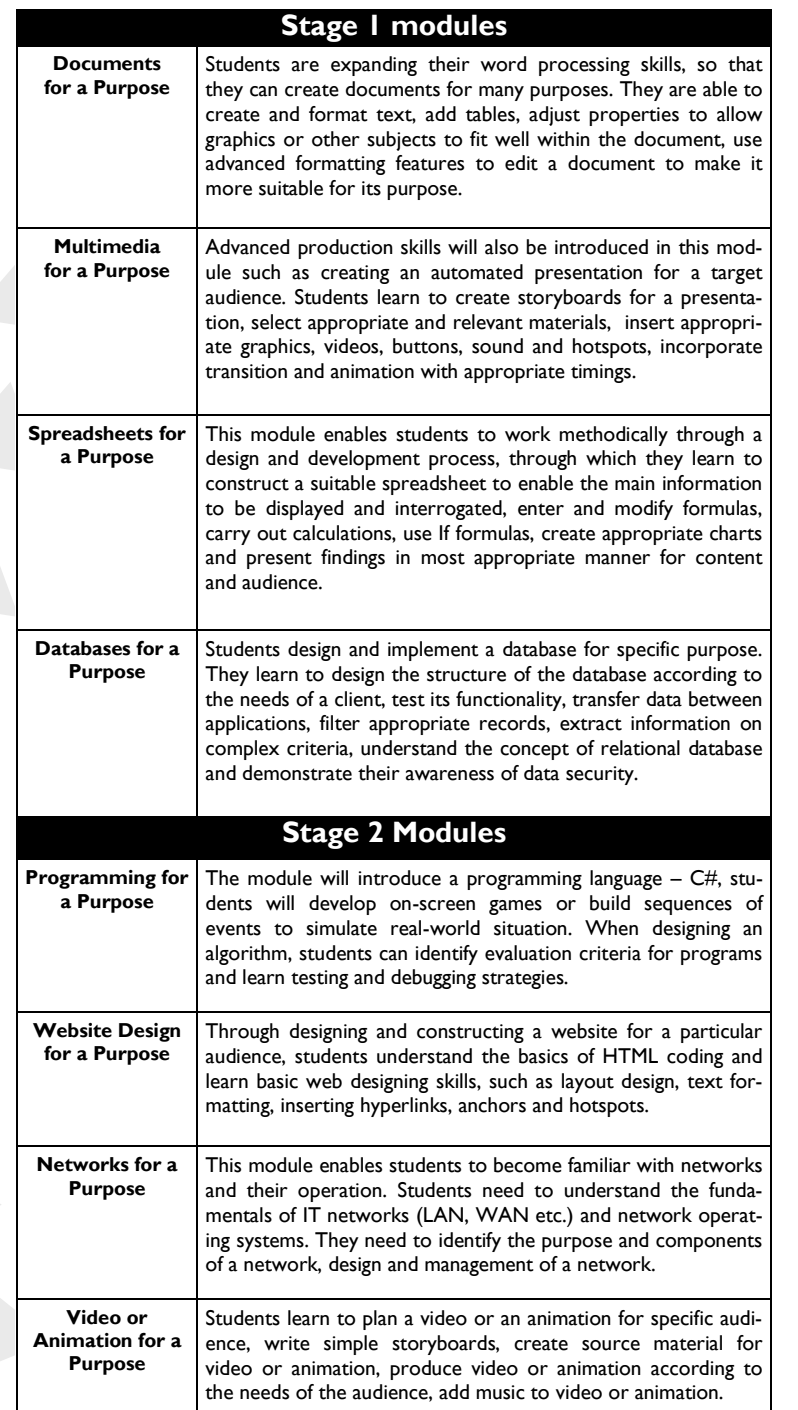

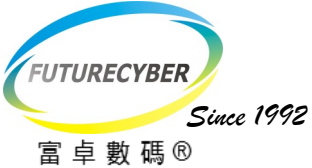

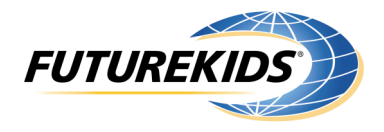

# **Cambridge ICT Starters Preparatory Courses Schedule**

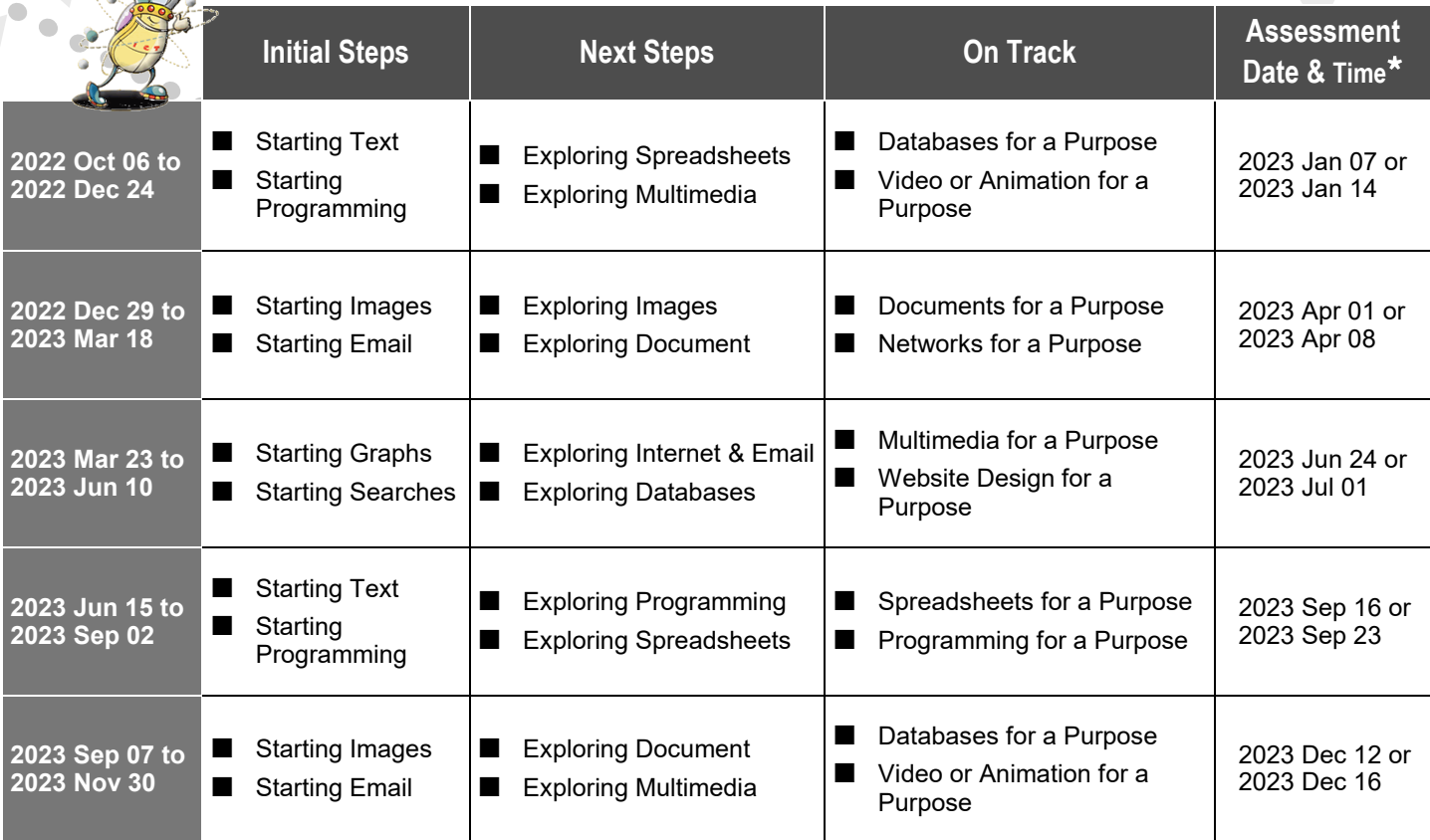

**\* Remarks:** The assessment date and time will be assigned according to the number of students at each phase. Students will be notified the date and time around one months prior to the assessment. If your child could not attend the assessment, please kindly notify us one month before the assessment. An additional administration fee of HK\$200 will be collected, if there is any change of the assessment date.

## **Schedule and Fee**

One hour per lesson every week.

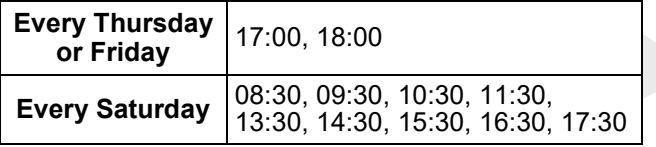

## **Bring-A-Friend Promotion**

When you introduce a new friend to enroll in Futurekids computer course, you and your friends will both be rewarded a HK\$200 Futurekids Coupon. Valid Until 31 December, 2023.

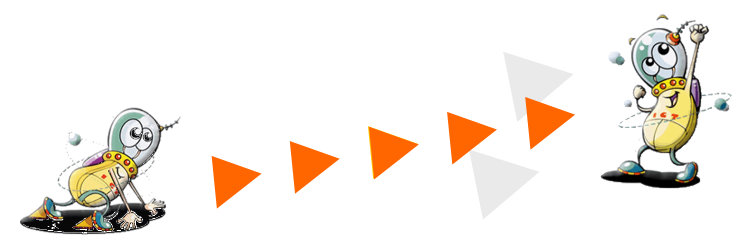

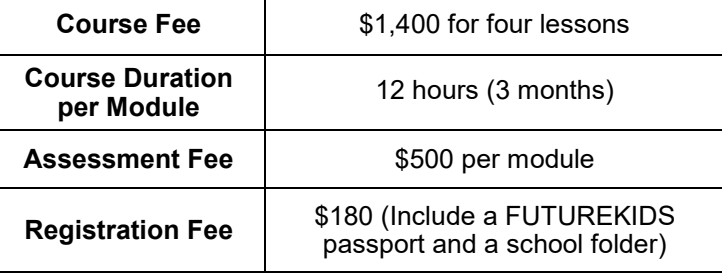

**Futurekids Computer Learning Center (School Registration No.: 29075 & 29076) Registered Cambridge International School, University of Cambridge; International Examinations Centre (HK071)**

> Flat A, 7/F, China Harbour Building, 370 King's Road, North Point, Hong Kong. Website: www.futurekids.com.hk E-mail: fkcorp@futurekids.com.hk Tel: 2503 1813 Fax: 2503 1861 WhatsApp: 5422 5884